Nombre: \_\_\_\_\_\_\_\_\_\_\_\_\_\_\_\_\_\_\_\_\_\_\_\_\_\_\_\_\_\_ Fecha: \_\_\_\_\_\_\_\_\_\_\_\_\_\_\_

## **Actividad** *NUMB3RS***: Hojas que caen**

En "El que busca, encuentra" un yate de carreras de categoría mundial, llamado Guepardo, se hunde en el mar. El FBI determina que el Guepardo posiblemente se empleaba para contrabando de armas avanzadas a unos terroristas y desea encontrar el yate hundido cuanto antes. La NSA (Agencia de Seguridad Nacional) tiene la ubicación precisa donde se apagó la baliza de localización del Guepardo. Se da por sentado que la nave se hundió en este mismo lugar. Los dos agentes de la NSA se desconciertan al descubrir que la nave no está directamente debajo de este punto. Charlie también se desconcierta hasta que ve caer una hoja a la tierra. Los agentes de la NSA dieron por sentado que al hundirse la nave, se fue directamente al fondo del mar. Charlie explica que la nave, al igual que una hoja, probablemente no descendió verticalmente como un ancla. En esta actividad, tratarás de determinar el punto donde más probablemente descansen objetos al descender.

**1.** Supón que el Guepardo se desplaza hasta 3 metros horizontalmente por cada metro que desciende, y supón que la profundidad del agua es de 4.000 metros. Determina el área de búsqueda máxima en kilómetros cuadrados.

#### **Probabilidad experimental**

La NSA precisaría mucho tiempo para explorar un área tan grande. No necesitaría tanto tiempo si el área fuese menor. Ahora realizarás un experimento para reducir el área de búsqueda del Guepardo.

Imagina que tienes una hoja papel suspendida paralela al suelo. Imagina cómo descenderá la hoja flotando a tierra al soltarla. ¿Caerá verticalmente? ¿Volará siguiendo algún patrón previsible? ¿Cuánto se alejará del punto donde la soltaste? ¿Caerá en el mismo punto cada vez? Podrás responder a estas preguntas y otras más, después de completar un experimento. Para hacerlo, necesitarás una hoja de papel para soltar, una hoja de papel para indicar el "punto de ancla" y una regla de metro. Quizá sea más fácil hacer el experimento con un compañero.

- **2.** Sigue estos pasos:
	- i.) Marca un punto en una hoja de papel y colócala en el piso. Identifícala como el "punto de ancla". Este punto indica el lugar donde se hundiría la nave si cayera verticalmente como un ancla.
	- ii.) Toma otra hoja de papel para representar el Guepardo. Coloca un punto en el centro de la hoja y márcalo como punto Guepardo A.
	- iii.) Ten el papel del Guepardo 150 cm (unos 5 pies) sobre el punto de ancla, paralelo al piso, y asegúrate de que el punto Guepardo A esté directamente sobre el punto de ancla.
	- iv.) Deja caer la hoja de papel cuadrada. Cuando descanse en el suelo, usa el metro para medir la distancia que separa el punto Guepardo A del punto de ancla. Repite el experimento 50 veces. Anota las medidas, redondeadas al centímetro más cercano, en la tabla de la página siguiente. Repite el intento si en su descenso el papel choca contra ti o contra algún objeto. Debes realizar el

experimento en un lugar que sea bastante abierto para que la hoja de papel caiga libremente. Ensaya algunas veces para probar el área y para aprender a hacerlo con constancia.

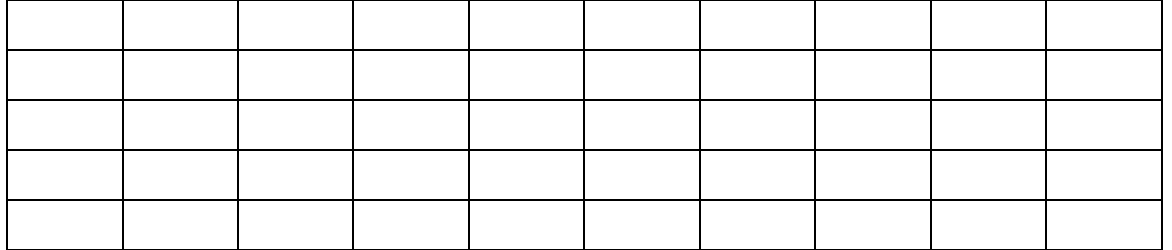

#### **Distancia del punto de ancla a Guepardo A (centímetros)**

**3.** Supón que vas a soltar nuevamente la hoja de papel. Usa tus datos para estimar la probabilidad de que el Guepardo A quede a más de 80 centímetros del punto de ancla.

Empleaste la **probabilidad experimental** para responder a la pregunta 3 arriba. Hay un gran número de variables que afectan la situación y no es claro cómo clasificarlas. En una situación así, muchos científicos recurren a la probabilidad experimental para determinar la probabilidad de ciertos eventos que son difíciles de determinar teóricamente. Por ejemplo, el papel que soltaste no fue a dar al mismo lugar cada vez, aunque intentaras soltarlo del mismo modo. Muchas variables difíciles de controlar afectan el vuelo del papel, pero si anotas los resultados sistemáticamente, quizá empieces a notar patrones en la manera como cae.

Es más fácil calcular las probabilidades experimentales si los datos están organizados. Usa la calculadora gráfica para hacer un histograma de tus datos.

Oprime STAT, luego selecciona **1:Editar...**. Ingresa tus datos del experimento en  $L<sub>1</sub>$ . Los números de la derecha son resultados parciales de un experimento.

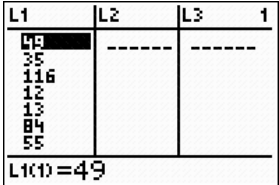

Oprime **[2nd]** [STAT PLOT] y selecciona **1:Gráf1**. Gradúa la calculadora como ves a la derecha para generar un histograma de los datos.

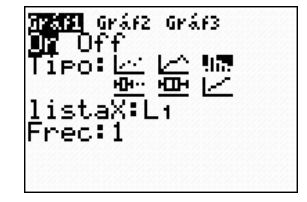

Usa la graduación apropiada para tus datos. La **Xescal** fija el ancho de las barras en el histograma.

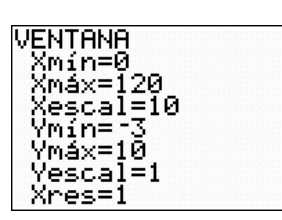

Oprime GRAPH, y luego oprime **TRACE** para hallar cuántos datos hay en cada intervalo. Nota que el trazado en el 4º intervalo indica que hay 6 medidas (*n* = 6) superiores o iguales a 30 cm y menores a 40 cm. Compara tu gráfica con las de otros estudiantes.

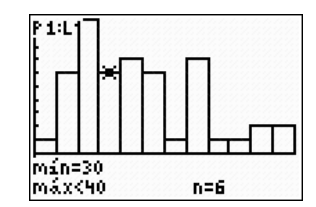

- **4.** Usa tu gráfica para estimar la probabilidad de que el Guepardo A caiga a 40 cm o menos del punto de ancla.
- **5.** Usa tu gráfica para estimar la distancia del punto de ancla dentro de la cual caerán al menos 90 por ciento de las medidas.
- **6.** Estima el área de búsqueda máxima para encontrar al Guepardo A usando tus datos.
- **7.** Usa tus datos para determinar el área de búsqueda mínima necesaria para encontrar al Guepardo A el 90 por ciento de las veces. Compara esta área con el área de búsqueda máxima. Explica cómo podrías usar este resultado para aconsejar a la NSA en su búsqueda del Guepardo.

*El objeto de esta actividad es dar a los estudiantes un vistazo breve y sencillo de un tema matemático muy extenso. TI y NCTM lo invitan a usted y a sus estudiantes a aprender más sobre este tema con las extensiones que se ofrecen abajo y con su propia investigación independiente.* 

# **Extensiones**

### **Halla el Guepardo**

Juega "Halla el Guepardo" con un compañero. El objeto del juego es adivinar correctamente a qué distancia del punto de ancla caerá una hoja de papel (Guepardo A). Sin que tú mires, tu compañero deja caer la hoja de papel como se hizo anteriormente y anota en secreto la distancia desde el punto de ancla. Tú "hallas el Guepardo" adivinando un intervalo (p. ej., 50 cm a 60 cm). Sigue adivinando intervalos hasta encontrar el que contenga la distancia correcta. Los intervalos que adivinas deben corresponder a los que empleaste en tu histograma de arriba. Determina cuántos intervalos necesitas adivinar para hallar el Guepardo. Repite el turno con otro compañero. Gana el que encuentre el Guepardo adivinando el menor número de intervalos.

Juega unas veces más y explica cómo la gráfica que generaste influye en tu estrategia para ganar el juego.

### **Probabilidad experimental**

- En el episodio, Charlie explica que el complejo diseño del casco del Guepardo lo haría "volar" por el agua y que la nave se alejaría horizontalmente 4 ó 5 pies por cada pie que desciende. Haz un avión de papel (éste tendrá un diseño más complejo que la hoja de papel que empleaste arriba) y realiza un experimento similar al de la actividad anterior. Lanza el avión desde la misma altura a lo largo de una línea fijada al piso con cinta adhesiva. Procura en lo posible que los lanzamientos del avión sean constantes. Mide la distancia que viaja el avión así como la distancia perpendicular que lo separa de la cinta en el piso. Trata de determinar la mejor área de búsqueda para este avión.
- Realiza el mismo experimento anterior pero coloca un ventilador en diferentes lugares para representar corrientes y observa cómo esto afecta la trayectoria del avión.
- Visita **http://illuminations.nctm.org/ActivityDetail.aspx?ID=79** para investigar las relaciones entre la probabilidad experimental y la teórica.